## MARCINIAK\_ER\_STRESS\_RESPONSE\_VIA\_CHOP

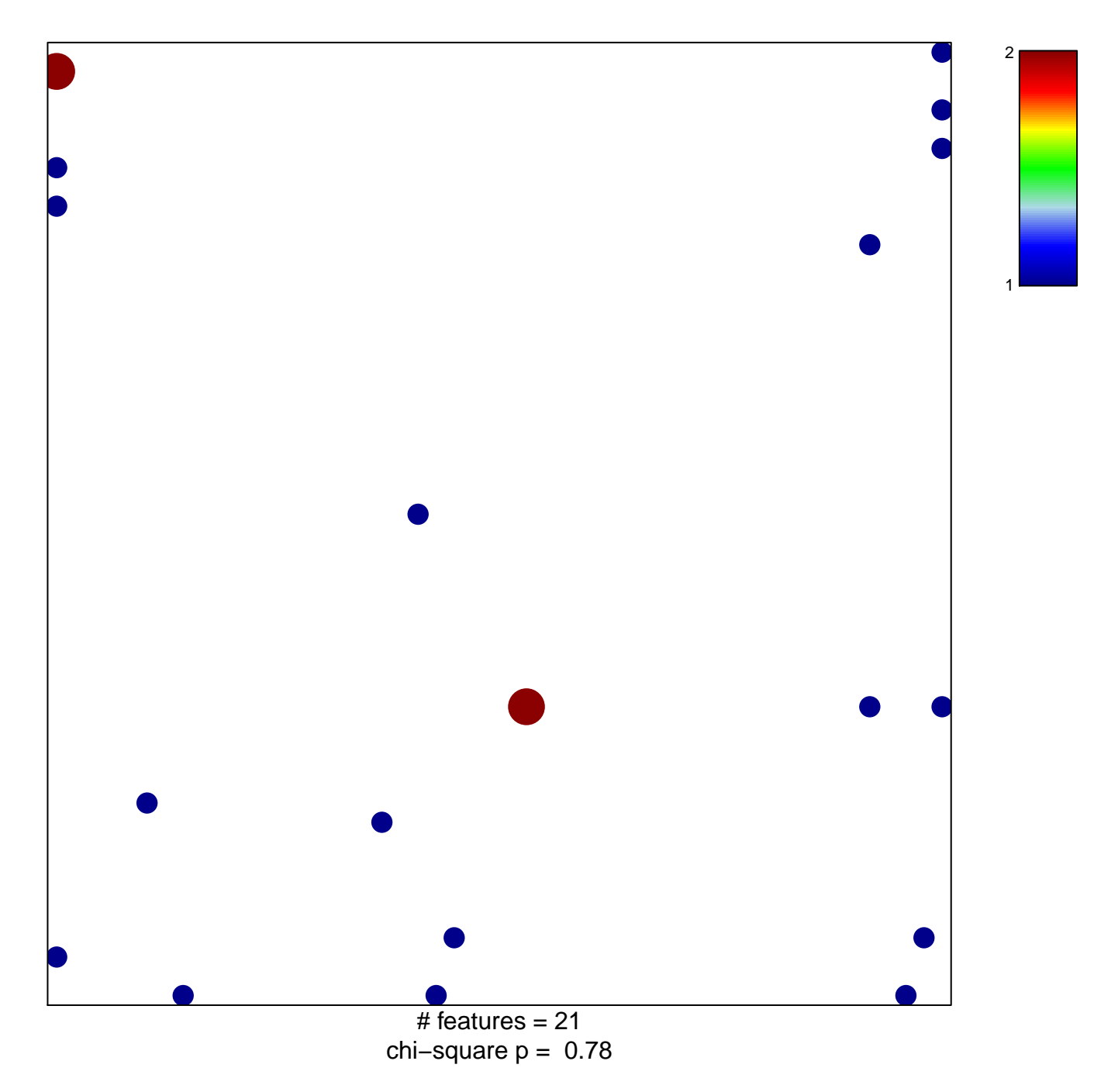

## **MARCINIAK\_ER\_STRESS\_RESPONSE\_VIA\_CHOP**

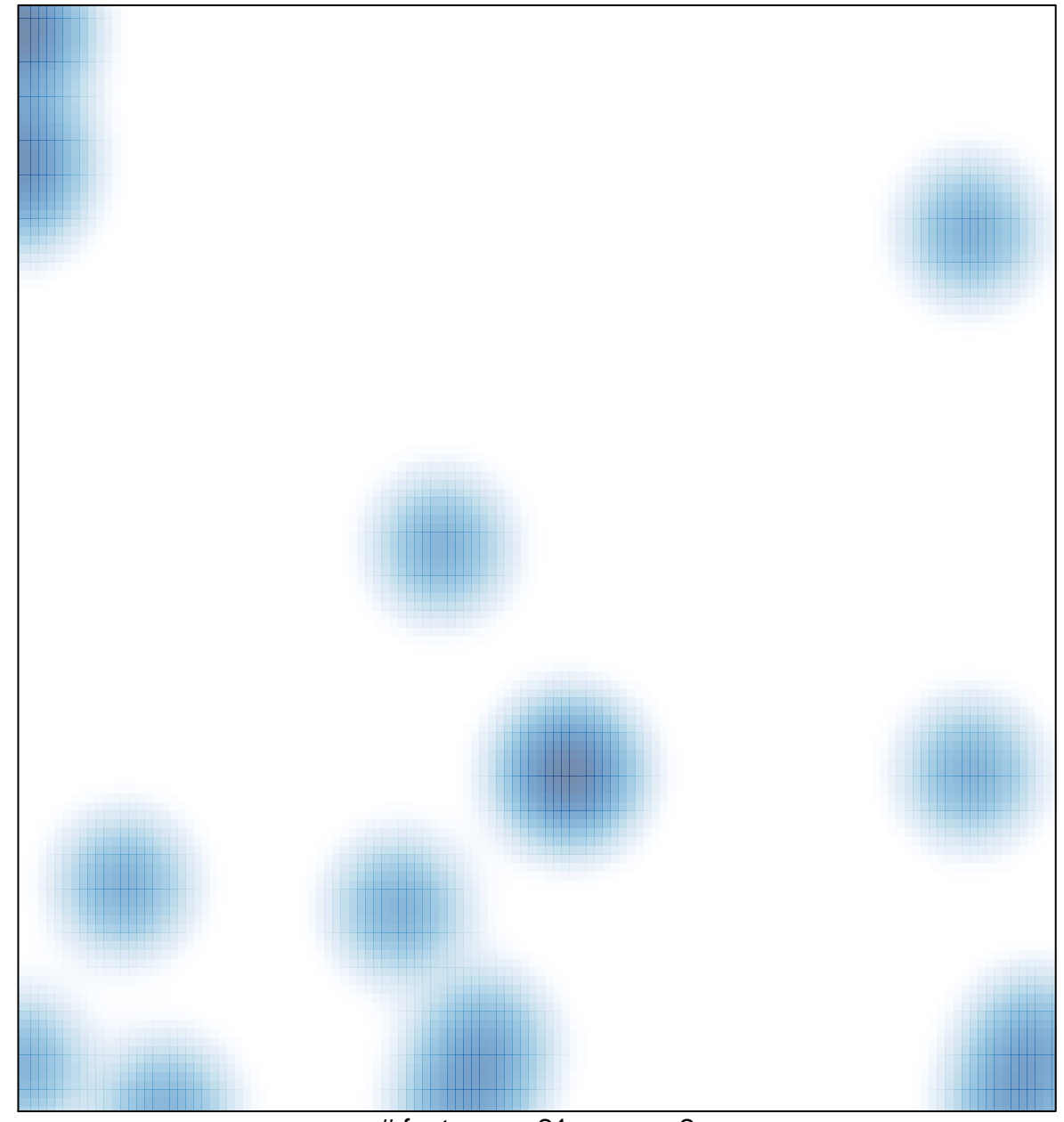

 $#$  features = 21, max = 2